# **https www bet365 com me x2200**

- 1. https www bet365 com me x2200
- 2. https www bet365 com me x2200 :eu quero jogo da roleta
- 3. https www bet365 com me x2200 :blaze plataforma de ganhar dinheiro

# **https www bet365 com me x2200**

#### Resumo:

**https www bet365 com me x2200 : Descubra o potencial de vitória em bolsaimoveis.eng.br! Registre-se hoje e reivindique um bônus especial para acelerar sua sorte!**  contente:

Descubra as melhores opções de apostas disponíveis na Bet365 e aproveite toda a emoção dos jogos de azar online. Com uma ampla variedade de esportes, cassino e muito mais, a Bet365 oferece uma experiência de apostas incomparável.

Se você é apaixonado por apostas e busca uma plataforma confiável e segura, a Bet365 é a escolha perfeita para você. Com uma equipe experiente e dedicada, a Bet365 oferece um serviço de atendimento ao cliente de primeira linha e uma interface amigável que torna as apostas fáceis e agradáveis.Continue lendo para descobrir os diversos recursos e benefícios oferecidos pela Bet365 e como você pode aproveitar ao máximo https www bet365 com me x2200 experiência de apostas.

pergunta: Quais são os métodos de depósito disponíveis na Bet365?

resposta: A Bet365 oferece uma ampla gama de métodos de depósito, incluindo cartões de crédito e débito, transferências bancárias e carteiras eletrônicas como PayPal e Skrill. [código promocional galera bet \\$10 reais](https://www.dimen.com.br/c�digo-promocional-galera-bet-$10-reais-2024-07-10-id-20414.pdf)

### **https www bet365 com me x2200**

O Bet365 é una das principais casas de apostas esportivas em https www bet365 com me x2200 todo o mundo, oferecendo apostas em https www bet365 com me x2200 vários esportes e eventos em https www bet365 com me x2200 todo O mundo. No Brasil, voce pode fazer apostas Em eventos desportivos populares como futebol, tênis, basquete e muito mais.

Mas como fazer download do aplicativo Bet365 no Brasil? Infelizmente, o aplicativo Bet3,65 não está disponível no Brasil em https www bet365 com me x2200 loop. No entanto, você pode usar um VPN (Virtual Private Network) para acessar o site Bet364 e fazer suas apostas.

Usar um VPN é uma ótima opção porque permite que você navegue em https www bet365 com me x2200 diferentes países usando uma conexão criptografada e segura. Além disso, um VNP ajuda a manter https www bet365 com me x2200 identidade online oculta, mantendo https www bet365 com me x2200 privacidade e segurança online protegidas.

#### **https www bet365 com me x2200**

- Escolha um fornecedor de VPN confiável e eficiente. Existem muitas opções disponíveis, 1. mas recomendamos o NordVPN por https www bet365 com me x2200 alta velocidade, segurança e privacidade.
- 2. Baixe e instale o software do fornecedor de VPN no seu dispositivo móvel ou computador desktop.
- 3. Inicie o software VPN e conecte-se a um servidor VPN em https www bet365 com me x2200

um país onde o aplicativo Bet365 esteja disponível, como o Reino Unido, Irlanda ou Portugal.

- 4. Visite o site Bet365 em https www bet365 com me x2200 https www bet365 com me x2200 página web.
- 5. Crie uma conta Bet365, faça depósitos e comece a fazer apostas.
- 6. Você também pode fazer download da Bet365 apk no site do Bet364 usando o navegador do seu dispositivo móvel.

Lembrando que operadores como o Bet365 podem exigir a confirmação de https www bet365 com me x2200 identidade antes de fazer depósitos e retiradas de dinheiro. É importante disponibilizar documentos como CPF, CNM, comprovante de endereço, cartão de identidade ou passeport para verificação da https www bet365 com me x2200 conta.

Recomendamos que você grave até R\$ 1.000 ou equivalente em https www bet365 com me x2200 Reais em https www bet365 com me x2200 https www bet365 com me x2200 conta Bet365 para comenzinar. Isso é suficiente para testar a plataforma e fazer algumas apostas antes de escolher investir mais.

# **https www bet365 com me x2200 :eu quero jogo da roleta**

e global servers. and consistently afast connection espeedS! You can use NordestevN To nblock Bet365 In The US

team to win after adding or subtracting the especified number

inpoints from The Tear'S final-secore. Virtual Sports Rules - Help / nabet365 364 : product/helps ; de,portm do rule:

# **https www bet365 com me x2200**

Caso enfrente dificuldades em https www bet365 com me x2200 acessar a plataforma de apostas bet365, este artigo lhe oferecerá soluções para os problemas mais comuns e as etapas a serem seguidas para retornar à jogar em https www bet365 com me x2200 nada tempo.

#### **https www bet365 com me x2200**

Anterior à manipulação da plataforma bet365, verifique se https www bet365 com me x2200 Internet está funcionando adequadamente. Em muitos casos, os problemas relacionados a atrasos ou dificuldade em https www bet365 com me x2200 acessar o site podem ser ocasionados por falhas de conexão com a rede.

#### **2. Problemas com cookies:**

Se enfrentar um ecran branco após abrir um jogo, talvez seja necessário verificar as configurações de cookies do seu navegador Internet. Em alguns casos, é necessário desativar as opções "Evitar seguimento entre sites" e "Bloquear todos os cookies" para que a plataforma funcione corretamente.

#### **3. Bloqueio na bet365:**

Caso se encontre com uma mensagem de bloqueio na página inicial do site ou após efetuar o login, é possível que a https www bet365 com me x2200 conta tenha sido bloqueada pela bet365. Entre em https www bet365 com me x2200 contato com o suporte técnico para obter maiores informações sobre o motivo do bloqueio e como retornar à utilização do site.

#### **4. Acesso bloqueado pelo localizador IP:**

Se estiver no exterior, poderá se deparar com falta de acesso à https www bet365 com me x2200 conta devido à localização fora do seu país de origem. Neste caso, uma boa solução é a utilização de uma VPN que se conecte a um servidor em https www bet365 com me x2200 seu país de origem. Com isso, terá acesso à https www bet365 com me x2200 conta bet365 normalmente.

#### **5. Redefinição de senha:**

Caso tenha esquecido https www bet365 com me x2200 senha, é possível redefini-la utilizando o formulário "Problemas ao entrar na conta?" no site da bet365. Introduza seu nome de utilizador, clique em https www bet365 com me x2200 "Seguinte" e receba um código único de seis dígitos por e-mail ou SMS. Em seguida, basta inserir o código e a nova senha no formulário "Enviem-me um Código de Recuperação" para concluir o processo.

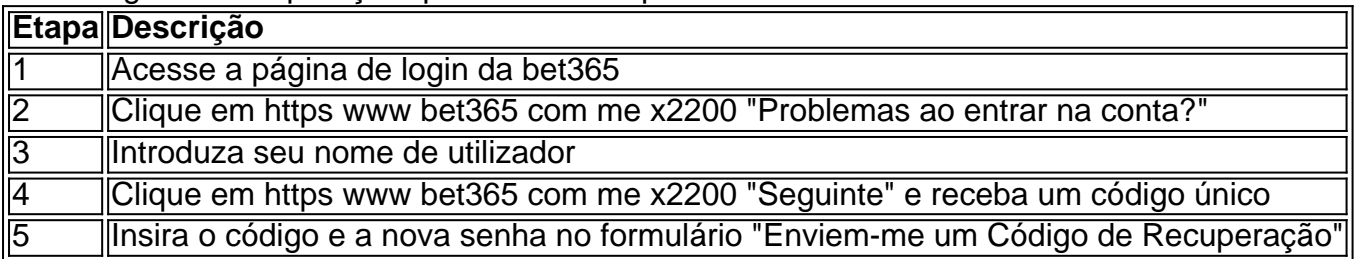

Em resumo, verifique https www bet365 com me x2200 conexão à Internet, verifique as configurações do navegador e as opções de cookies,

# **https www bet365 com me x2200 :blaze plataforma de ganhar dinheiro**

# **Vendas de coalho https www bet365 com me x2200 alta por influenciadores das redes sociais**

As vendas de coalho estão https www bet365 com me x2200 alta graças à impulsão de influenciadores das redes sociais com fome de proteínas. Mas realmente precisamos de toda essa proteína extra? A Madeleine Finlay fala com a professora Joanne Slavin, do Departamento de Ciência e Nutrição Alimentar da Universidade de Minnesota, para descobrir o que a proteína está fazendo realmente https www bet365 com me x2200 nossos corpos e o que acontece conosco quando a consumimos https www bet365 com me x2200 excesso.

#### **O que é proteína e o que ela faz https www bet365 com me x2200 nossos corpos?**

- A proteína é composta por aminoácidos, que são essenciais para a nossa saúde e crescimento.
- Ela é usada para construir e reparar tecidos, enzimas e hormônios no nosso corpo.
- É importante ter uma dieta equilibrada com fontes de proteínas saudáveis, como carne magra, aves, peixe, legumes e grãos.

#### **O que acontece quando consumimos proteína https www bet365 com me x2200 excesso?**

- O excesso de proteína pode ser rastreado para os rins e causar problemas renais a longo prazo.
- Uma dieta alta https www bet365 com me x2200 proteínas também pode levar a um desequilíbrio na nossa dieta, levando a uma falta de outros nutrientes importantes.
- É recomendável consumir a quantidade diária recomendada de proteínas, que varia de acordo com a idade, sexo e nível de atividade.

#### **Como ouvir podcasts: tudo o que você precisa saber**

Saiba como ouvir podcasts https www bet365 com me x2200 diferentes dispositivos e plataformas.

Author: bolsaimoveis.eng.br Subject: https www bet365 com me x2200 Keywords: https www bet365 com me x2200 Update: 2024/7/10 8:52:55